2024/05/04 14:37 1/1 Timesheets tab

## **Timesheets tab**

## refers to:

person form → timesheets tab

the timesheet tab provides a list of timesheet summaries for that person.

- Use **Expand** to open the timesheet wizard, which will display the selected timesheet details.
- Use **New** to enter details for a new timesheet
- Use **Self Book** to enter details for a new timesheet
- Use **Holiday pay** to create a holiday timesheet

**Note:** After creating a timesheet, use the **back** / **forward** buttons of the **video** buttons to refresh the timesheet list

see also

1.18.2 Timesheets Form

Back to Online User Guides Back to How to .....

From:

https://iqxusers.co.uk/iqxhelp/ - iqx

Permanent link:

https://iqxusers.co.uk/iqxhelp/doku.php?id=ug1-18-1

Last update: 2017/12/01 16:35

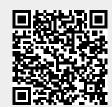